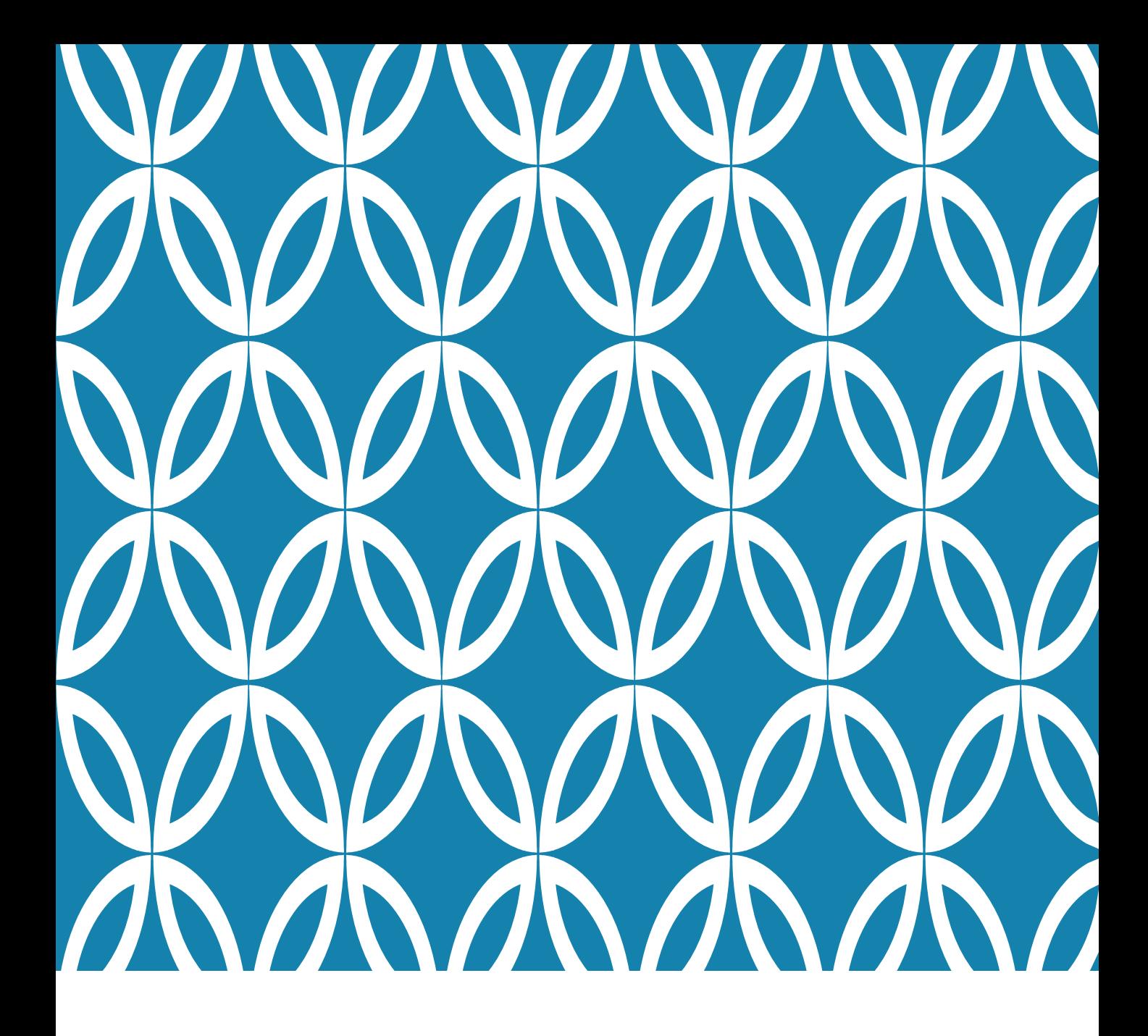

# INTRO TO JAVASCRIPT

Basic Syntax

# GOALS FOR TODAY

Today we want to learn about:

- $\triangleright$  Fundamental programming structures
- $\triangleright$  Basic JS Syntax
- $\triangleright$  Drawing functions (lines, rectangles, circles, etc.)
- $\triangleright$  Program design
- $\triangleright$  More pedagogy techiques

We will apply that knowledge to a simple game

#### GET READY

- $\triangleright$  Be sure you have the files (downloaded yesterday)  $\triangleright$  A solutions zip will be provided after you submit post-work
- $\blacktriangleright$  Let's pick partners

## CYNDI THE ROBOT

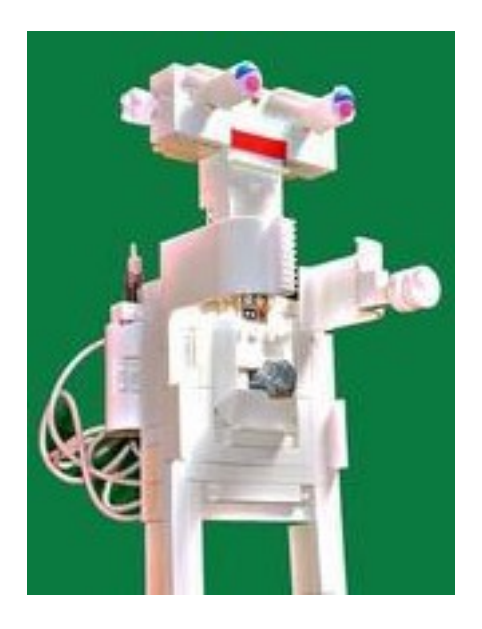

Commands:

- Take one step
- Turn right
	- 45 or 90 degrees
- Lift hand

Your task: Get me to touch the classroom door

#### FUNDAMENTAL PROGRAMMING **OPERATIONS**

#### **Sequence**

Actions performed one after the other

#### **Repetition**

Repeated actions

We call these **LOOPS**. We'll cover two types.

#### **Selection**

Decision (select action based on current situation)

Uses an IF STATEMENT

**ALGORITHM** – step by step process to solve a problem

## **EXERCISE**

#### Fill out the Ratings Worksheet

As you do, think about sequence, selection and repetition.

# LET'S PROGRAM IT - JAVASCRIPT

#### **VARIABLE**

Place in the computer's *memory* to hold data with a specific purpose

Variables have a name, such as:

- average, list1, my\_list, myList
- avg is NOT the same as Avg (**CASE SENSITIVE**)

#### **ASSIGNMENT**

Variables contain values

We **ASSIGN** a value with  $=$ 

This is *NOT* the same as math equality

*var* visits = 200; **DECLARATION**

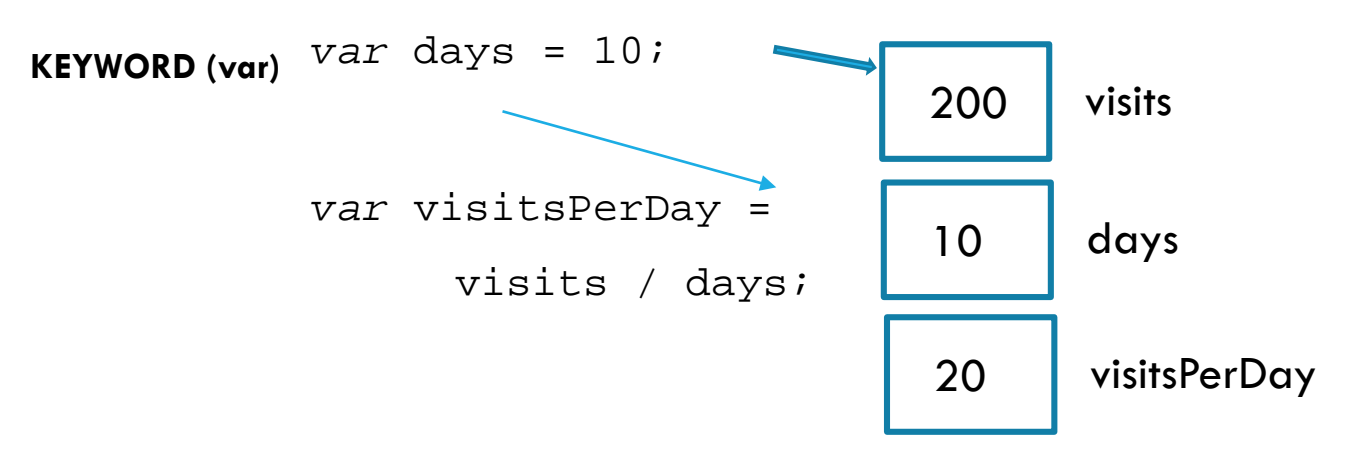

[https://www.w3schools.com/js/js\\_variables.asp](https://www.w3schools.com/js/js_variables.asp)

### MATH IS EASY IN JAVASCRIPT

var cost =  $20;$ var tickets = 5; var total = cost \* tickets; var day $1 = 5$ ; var day $2 = 30$ ; var totalVisits =  $day1 + day2$ ; var increase =  $day2 - day1$ ; total =  $(day1 + day2) * cost;$ 

We commonly need to *increment* a value (add 1 to it) totalVisits++; // another visitor arrives

# QUICK EXERCISE

On the back of your worksheet, write 3 lines of code to:

**DECLARE** a variable to represent the number of tickets sold so far, and **ASSIGN** it the value 40

**DECLARE** a variable to represent the maximum tickets available, and **ASSIGN** it the value 120

**DECLARE** a variable to represent the number of tickets remaining, and **ASSIGN** it the correct value using a MATH operation

DON'T LOOK AHEAD!

Don't write too big, we'll write/draw more throughout this lesson

## ANSWER

Your variable names may differ!

var ticketsSold = 10;

- var maxTickets = 120;
- var ticketsRemaining =

maxTickets – ticketsSold;

Pedagogy sidebar:

- camelCase is recommended for JS
- Some languages use snake case
- Use abbreviations consistently
- Discourage 1-letter names unless really obvious (e.g., x, y)
- Common novice mistake: hard-code values (e.g., var tR =  $120 - 40$ ;)
- Guide students from concrete to abstract (i.e., maxTickets-ticketsSold NOT 120-1 )

#### MULTIPLE VALUES - ARRAYS

Notice that each site has a list of reviews.

```
Could do: 
var review1 = 2ivar review2 = 3;
var review3 = 2ivar review4 = 4;
```
DISCOURAGE THIS! What's an issue with this?

Instead, use an **ARRAY**.

```
var sitelReviews = [2,3,2,4];
```
One list with all the values. To access, need the list AND a selector, which we call an **INDEX**.

> Pedagogy sidebar: Some students prefer this type of lecture on a white/chalk board. Slows it down, easier to follow. Advantage of ppt: available for later review

### DOES SITE 1 OR SITE 2 HAVE THE MOST REVIEWS?

var sitelReviews =  $[2,3,2,4]$ ;

Declares the array, sets the values

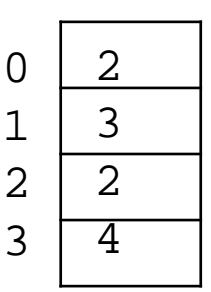

site1Reviews

var count = site1Reviews.length;

length is the number of elements

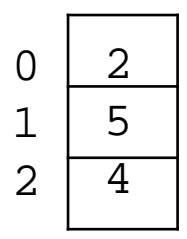

**SELECTION**. Which site has most reviews?

site2Reviews

var site2Reviews =  $[2,5,4]$ ;

```
if (site1Reviews.length > site2Reviews.length) {
    alert("site 1 has most reviews");
} else {
    alert("site 2 has most reviews");
}
```
What would be displayed if both sites had 4 reviews?

# IF-STATEMENT SYNTAX DETAILS

```
if (condition) {
    what to do if it's true;
} else {
    what to do if it's false;
}
condition needs to evaluate to a Boolean value (true 
or false)
```
else statement(s) are optional (can have just if)

{ } only required if multiple actions… BUT it's good practice to always use.

```
if (condition) {
    what to do if it's true;
} else if (condition2) {
    what to do if 2<sup>nd</sup> condition true;
} else { 
    what to do if neither is true;
}
```
[https://www.w3schools.com/js/js\\_if\\_else.asp](https://www.w3schools.com/js/js_if_else.asp)

# QUICK EXERCISE

- Continue on the back of your paper
- Write an if/else that will display "Sell more!" if the  $#$ of tickets remaining is  $> 100$  and "Order more!" if the # of tickets remaining is  $< 20$
- Just use an alert to display the message

• What will happen with your code if tickets remaining is 60? Is that OK?

# **SOLUTION**

}

- if (ticketsRemaining > 100) { alert("Sell more!"); } else if (ticketsRemaining < 20) {
- alert("Order more!");

## CALCULATE THE AVERAGE REVIEW RATINGS FOR SITE 1

```
var site1 = [2, 3, 2, 4];
// Access first "slot" in array
var firstValue = site1[0];
// Access last "slot" in array
var lastValue = site1[site1.length - 1];
// Calculate average, access each slot in order
var total = 0;
for (var ix = 0; ix < sitelReviews.length; ix++)
{
   total = total + site1Reviews[ix];}
var avg = total / site1Reviews.length;
               PRETEND YOU'RE THE COMPUTER
```
Let's **TRACE** this!

"Execute" each line of code in order On the board, create boxes for each variable

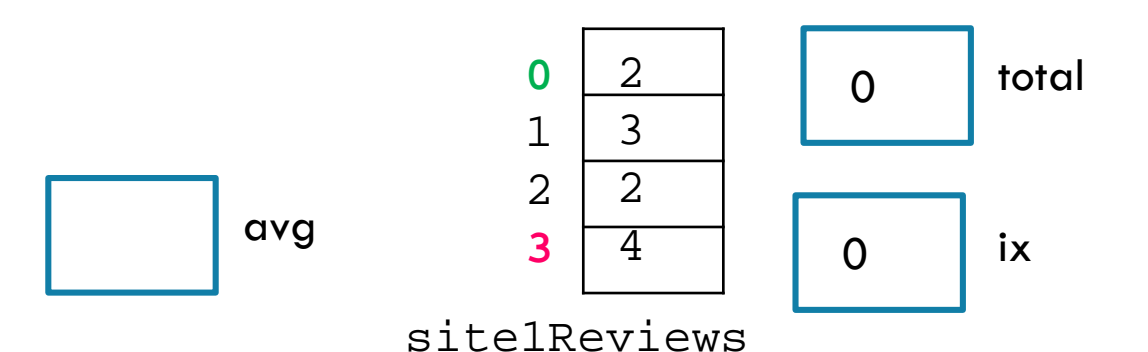

# FOR-LOOP SYNTAX DETAILS

```
for (statement 1; statement 2; statement 3) {
 // code block to be executed
}
```
**Statement 1** is executed (one time) before the execution of the code block.

**Statement 2** defines the condition for executing the code block.

**Statement 3** is executed (every time) after the code block has been executed.

[https://www.w3schools.com/js/js\\_loop\\_for.asp](https://www.w3schools.com/js/js_loop_for.asp)

# QUICK EXERCISE - SIMPLE ARRAY

- Edit the file JavaScriptArrayExercise.html
- Find the smallest value in the given array
- Hint: what actions will be the same as the average calculation? What actions will be different?
- console.log displays the result in the Browser console (often more convenient/less irritating that alert)
- "title/prompt " + variableName
- "Smallest value: " + smallest
- Remember Web Developer Tools from yesterday

Pedagogy sidebar: Programmers make extensive use of examples (entire sites devoted to examples of how to achieve various tasks).

Research shows that effective use of examples is a trait of high performing students – but it's a skill that's often not taught! What code is similar to this exercise?

### QUICK EXERCISE - SOLUTION

```
var a = [2, 3, -5, 4];
// common error: initialize to 0
var smallest = a[0];
```

```
/*
```

```
Since we've "used" slot 0, start loop 
with ix=1*/
for (var ix = 1; ix < a.length; ix++) {
    if (smallest > a(ix)) {
         smallest = a(ix);}
}
console.log("The smallest value is: " + 
smallest );
```
### CALCULATE THE AVERAGE REVIEW RATINGS FOR BOTH SITES

```
var sitelReviews = [2,3,2,4];
var site2Reviews = [2,5,4];
// Calculate the average for site 1
var total = 0;
for (var ix = 0; ix < sitelReviews.length; ix++)
{
   total = total + site1Reviews[ix];}
var site1Avg = total/site1Reviews.length;
console.log("Average for site 1 is " + site1Avg);
// Calculate the average for site 2
total = 0;for (var ix = 0; ix < site2Reviews.length; ix++)
{
   total = total + site2Review[ix];}
var site2Avg = total/site2Reviews.length;
console.log("Average for site 2 is " + site2Avg);
```
What do you notice about these two blocks of code? What problems might occur in writing this code? DRY – Don't Repeat Yourself

# BETTER TO USE A FUNCTION

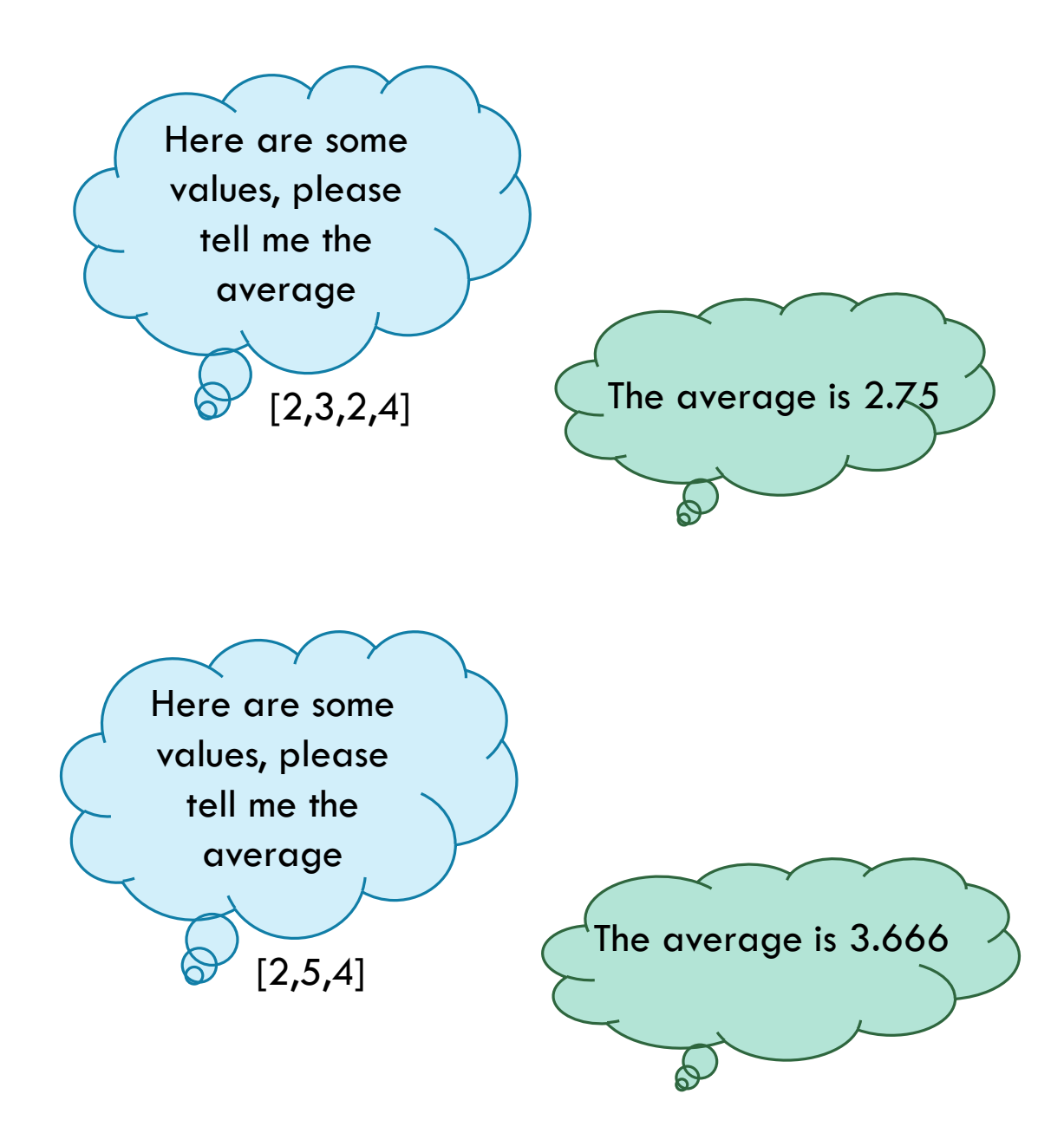

### AVERAGE CALCULATION WITH FUNCTION

```
var sitelReviews = [2,3,2,4];
var site2Reviews = [2,5,4];
```

```
// Calculate the average for site 1
PARAMETER/
var avg = calcAvg(site1Reviews);
console.log("Average for site 1 is " + avg);
                                        ARGUMENT
```

```
// Calculate the average for site 2
avg = calcAvg(site2Reviews);
console.log("Average for site 2 is " + avg);
```

```
function calcAvg(values) {
     var total = 0ifor (var ix = 0; ix < values.length; ix++) {
            total = total + <b>values</b>[ix];}
     return total/values.length;
}
                                    FUNCTION NAME
```
#### **Let's TRACE this!**

# SYNTAX FOR FUNCTIONS

#### **FUNCTION DEFINITION**

function functionName(parm1, parm2) {

JAVASCRIPT CODE – DOES THE WORK

return calculatedValue;

}

• return does not need to return a value. Sometimes the function just does an action. Quick Exercise next.

#### **FUNCTION CALL**

var myVar  $=$  functionName(p1, p2);

- Order of the parameters must match (p1 becomes the value for parm1, etc. Can be very confusing at first, use descriptive names to make it clear)
- Parameter can be a literal value (e.g., 10)

[https://www.w3schools.com/js/js\\_functions.asp](https://www.w3schools.com/js/js_functions.asp)

# QUICK EXERCISE - SIMPLE FUNCTION

Update your array program

- Create a second array
- Move the "smallest" calculation into a function
- Call the function with each array
- Have the function display the value using console.log (i.e., no "return" statement)

### QUICK EXERCISE - SOLUTION

```
var theArray = [2, 3, -5, 4];
smallestValue(theArray);
smallestValue([8,1,9,3]); // notice literal
```

```
function smallestValue(a) {
    var smallest = a[0];
    for (var ix = 1; ix < a.length; ix++) {
          if (smallest > a(ix)) {
                smallest = a(ix);}
    }
    console.log("The smallest value is: " 
         + smallest );
    return; // optional - no value returned
}
```
# WHAT ABOUT SITE 3?

Need to handle the case where there are no values.

```
function smallestValue(a) {
     if (a.length == 0) {
           console.log("No values in list");
           return;
     }
     var smallest = a[0];
     for (var ix = 1; ix < a.length; ix++) {
           if (smallest > a(ix)) {
                 smallest = a(ix);}
     }
     console.log("The smallest value is: " 
          + smallest );
     return; // optional
}
```
Pedagogy sidebar: These cases are *very* important for professionals. Are HS students ready to think about this?

# WAYS TO EXTEND THIS EXERCISE –<br>TOPICS NOT COVERED

- How to create a new array
- How to add values to an array
- How to "sort" the array (put it in order)
- Other decisions (e.g., assign a smiley face if average rating  $> 3$ , a frowny face otherwise)
- How to create "bins" for the ratings (i.e.,  $\#$  of 5-star,  $#$  of 4-star, etc.).